## **command - insertAbsolutePositionDiv**

Absolute Position .

## **Parameters:**

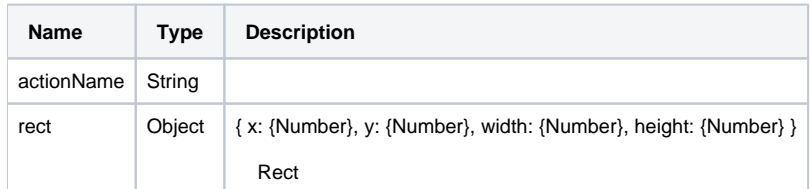

## **Example:**

editor.execCommand('insertAbsolutePositionDiv', { x: 100, y: 100, width: 200, height: 200 });